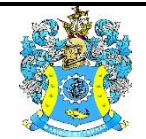

Федеральное агентство по рыболовству Федеральное государственное бюджетное образовательное учреждение высшего образования «Калининградский государственный технический университет» (ФГБОУ ВО «КГТУ»)

## УТВЕРЖДАЮ Начальник УРОПСП

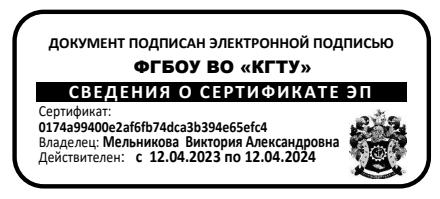

## Фонд оценочных средств (приложение к рабочей программе модуля) **«ИНФОРМАЦИОННЫЕ ТЕХНОЛОГИИ В СЕЛЬСКОМ ХОЗЯЙСТВЕ»**

основной профессиональной образовательной программы бакалавриата по направлению подготовки

## **36.03.02 ЗООТЕХНИЯ**

ИНСТИТУТ Агроинженерии и пищевых систем

РАЗРАБОТЧИК Кафедра производства и экспертизы качества сельскохозяйственной продукции

## **1 РЕЗУЛЬТАТЫ ОСВОЕНИЯ ДИСЦИПЛИНЫ**

Таблица 1 – Планируемые результаты обучения по дисциплине, соотнесенные с

установленными индикаторами достижения компетенций

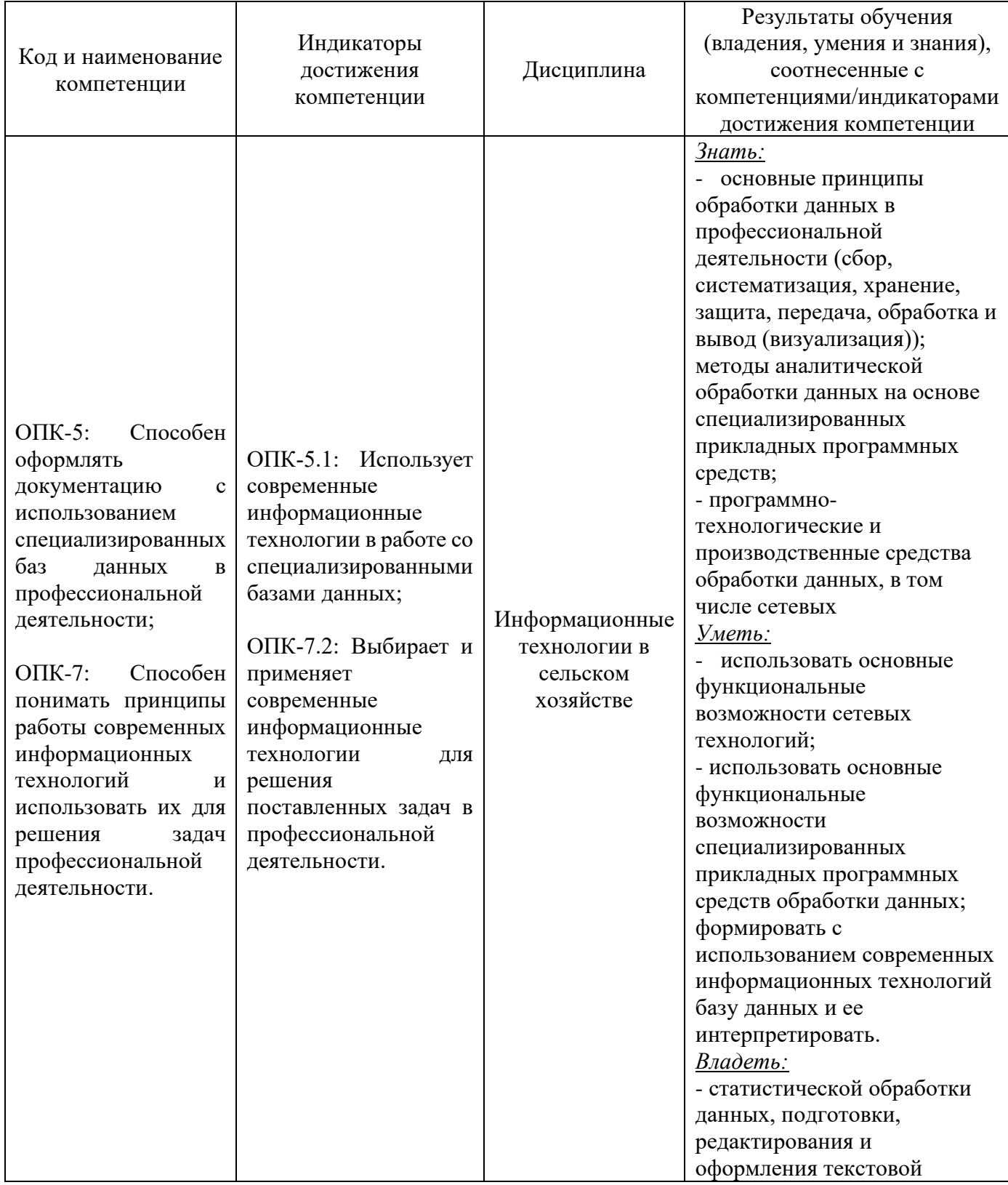

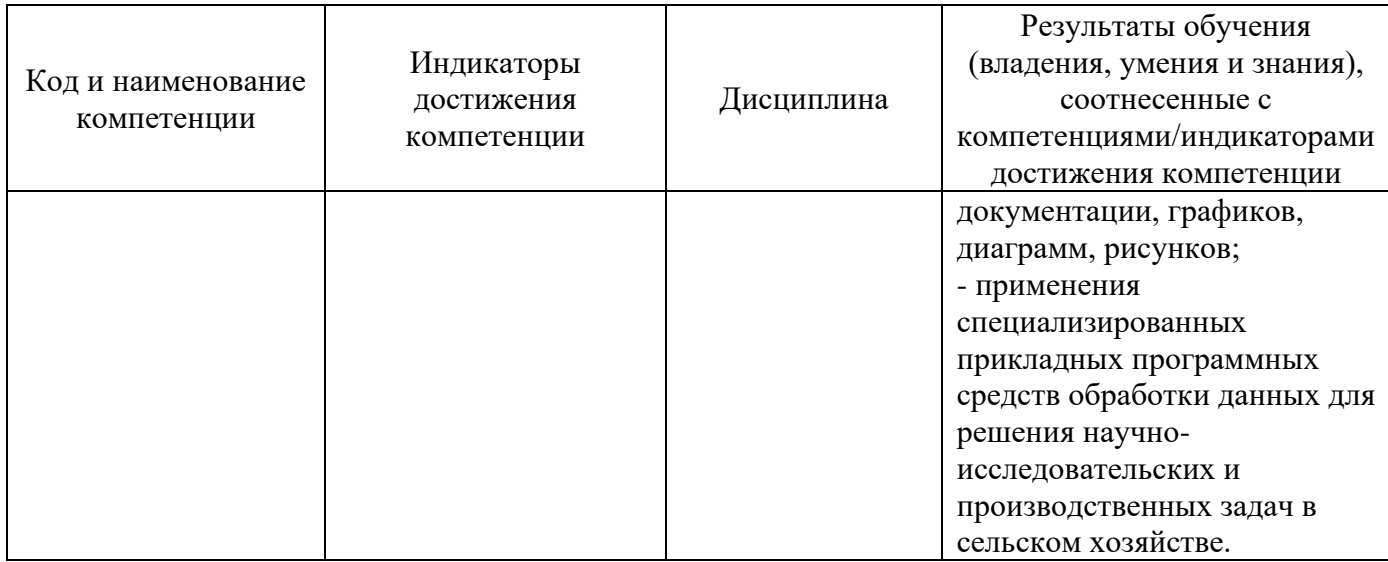

# **2 ПЕРЕЧЕНЬ ОЦЕНОЧНЫХ СРЕДСТВ ДЛЯ ПОЭТАПНОГО ФОРМИРОВАНИЯ РЕЗУЛЬТАТОВ ОСВОЕНИЯ ДИСЦИПЛИНЫ (ТЕКУЩИЙ КОНТРОЛЬ) И ПРОМЕЖУТОЧНОЙ АТТЕСТАЦИИ**

2.1 Для оценки результатов освоения дисциплины используются:

- оценочные средства текущего контроля успеваемости;

- оценочные средства для промежуточной аттестации по дисциплине.

2.2 К оценочным средствам текущего контроля успеваемости относятся:

- тестовые задания;

- задания и контрольные вопросы к лабораторным занятиям;

- задания по контрольным работам.

2.3 К оценочным средствам для промежуточной аттестации по дисциплине, проводимой в форме зачета, относятся:

- вопросы к зачету;

- промежуточная аттестация в форме зачета проходит по результатам прохождения всех видов текущего контроля успеваемости.

## **3 ОЦЕНОЧНЫЕ СРЕДСТВА ТЕКУЩЕГО КОНТРОЛЯ УСПЕВАЕМОСТИ**

3.1 Тестовые задания используются для оценки освоения тем дисциплины студентами. В приложении № 1 приведены типовые тестовые задания.

По итогам выполнения тестовых заданий оценка выставляется по пятибалльной шкале в следующем порядке при правильных ответах на:

- 85–100 % заданий – оценка «5» (отлично);

- 70–84 % заданий – оценка «4» (хорошо);

- 51–69 % заданий – оценка «3» (удовлетворительно);

- менее 50 % – оценка «2» (неудовлетворительно).

3.2 В приложении № 2 приведены типовые задания и контрольные вопросы по лабораторным занятиям, предусмотренным рабочей программой дисциплины. Оценка результатов выполнения задания к лабораторным занятиям проводится при представлении студентом отчета по работе с выполненными заданиями и на основании ответов студента на вопросы по тематике работы.

3.3. В приложении № 3 приведён примерный перечень тем индивидуальных заданий (контрольных работ). Для выполнения индивидуального задания необходимо представить теоретическую обзорную часть (контрольной работы), подготовить презентацию и защитить работу.

## **4 ОЦЕНОЧНЫЕ СРЕДСТВА ДЛЯ ПРОМЕЖУТОЧНОЙ АТТЕСТАЦИИ ПО ДИСЦИПЛИНЕ**

4.1 Промежуточная аттестация по дисциплине проводится в форме зачета**.**

Промежуточная аттестация проходит по результатам прохождения всех видов текущего контроля успеваемости.

Универсальная система оценивания результатов обучения приведена в таблице 2 и включает в себя системы оценок: 1) «отлично», «хорошо», «удовлетворительно», «неудовлетворительно»; 2) «зачтено», «не зачтено»; 3) 100 - балльную (процентную) систему и правило перевода оценок в пятибалльную систему.

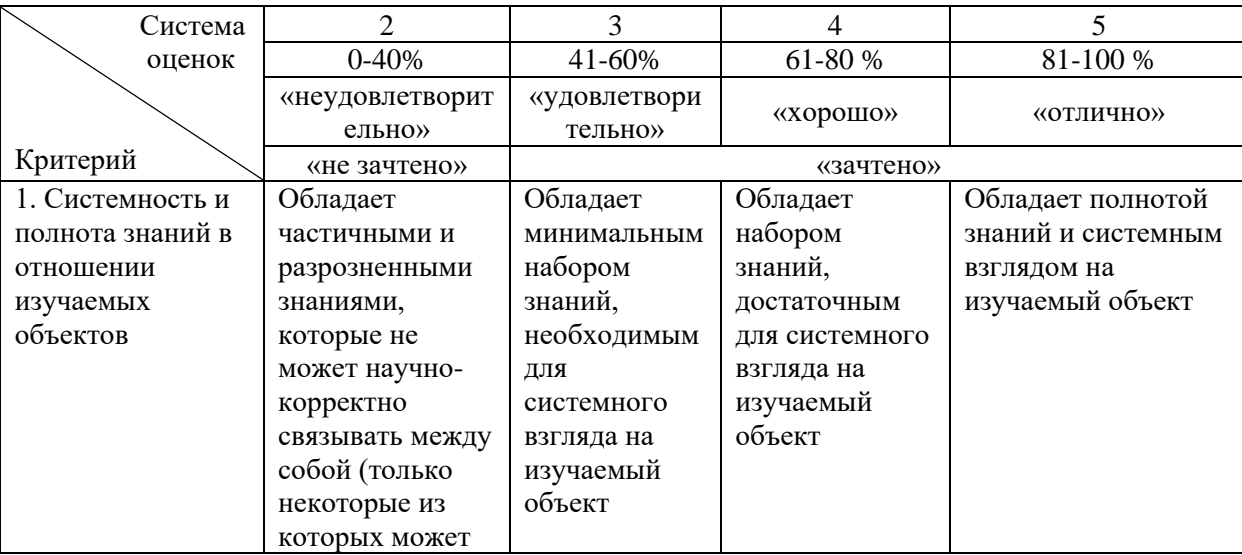

Таблица 2 – Система оценок и критерии выставления оценки

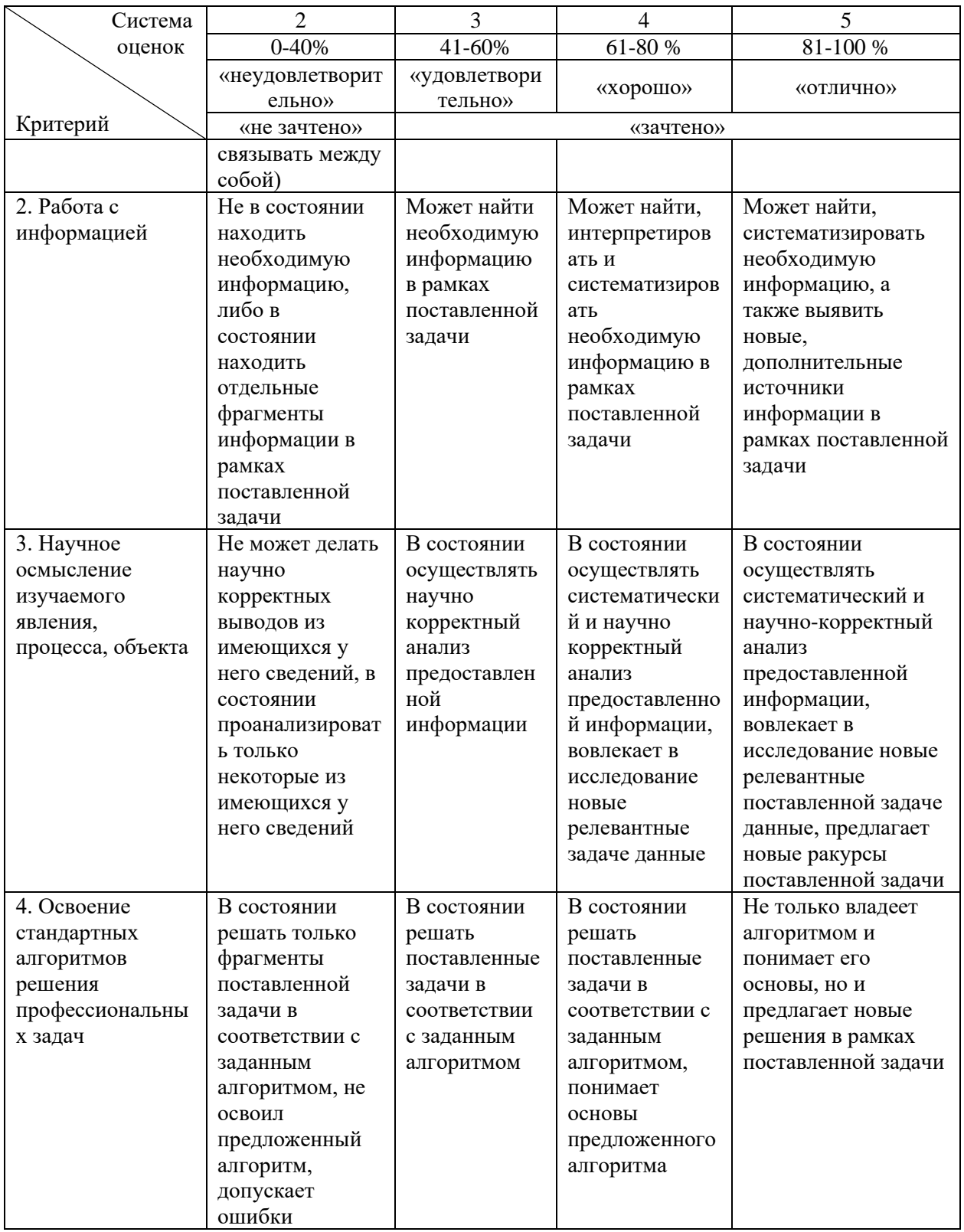

### **5 СВЕДЕНИЯ О ФОНДЕ ОЦЕНОЧНЫХ СРЕДСТВ И ЕГО СОГЛАСОВАНИИ**

Фонд оценочных средств для аттестации по дисциплине «Информационные технологии в сельском хозяйстве» представляет собой компонент основной профессиональной образовательной программы бакалавриата по направлению подготовки 36.03.02 Зоотехния.

Фонд оценочных средств рассмотрен и одобрен на заседании кафедры производства и экспертизы качества сельскохозяйственной продукции (протокол № 08 от 29.04.2022 г.).

Заведующая кафедрой А.С. Баркова

## **ТИПОВЫЕ ТЕСТОВЫЕ ЗАДАНИЯ ПО ДИСЦИПЛИНЕ**

## Тест №1

- 1. Пользователь (потребитель) информации это:
	- 1. субъект, обращающийся к информационной системе или посреднику за получением необходимой ему информации и пользующийся ею;
	- 2. лицо, получающее информацию из имеющейся базы данных;
	- 3. лицо, использующее информационные технологии;
	- 4. субъект, обращающийся к информационной системе.
- 2. Какие настройки проводят в разделе «Кодификаторы» программы «Селэкс»:
	- 1. подразделы «Установка хозяйства», «Кодификаторы»;
	- 2. подразделы «Кодификаторы», «Предельные значения»;
	- 3. подраздел «Установка хозяйства»;
	- 4. подразделы «Установка хозяйства», «Кодификаторы», «Предельные
	- 1. значения», «Привесы молодняка».
- 3. Основные этапы технологии внедрения компьютерной программы в хозяйстве.
- 1. проведение инвентаризации поголовья;
	- 2. проведение инвентаризации животных и идентификация инвентарных номеров животных;
	- 3. проведение инвентаризации животных и идентификация инвентарных номеров животных, кодирование основных объектов управления отрасли;
	- 4. кодирование основных объектов управления отрасли.
- 4. Дайте понятие информация:
	- 1. сведения о лицах, предметах, фактах, событиях, явлениях, и процессах независимо от формы их представления;
	- 2. база данных по животному;
	- 3. сведения о работе технологического оборудования, событиях, происходящих с животными;
	- 4. сигнал, сообщение.
- 5. Понятие информатизация это:
	- 1. организационный социально экономический процесс создания оптимальных условий для удовлетворения информационных потребителей и реализации прав граждан органов государственной власти, органов местного самоуправления, организаций, общественных объединений на основе формирования и использования информационных ресурсов;
	- 2. использование информационных ресурсов для создания базы данных;
	- 3. удовлетворение потребителей на основе информационных ресурсов;
	- 4. объединение организаций для формирования и использования информационных ресурсов.

6. Документированная информация (документ) это:

- 1. зафиксированная на материальном носителе информация с реквизитами, позволяющими ее идентифицировать;
- 2. информация о животном, записанная на чипе;
- 3. информация о персонале;
- 4. информация о состоянии работы технологического оборудования.

7. С помощью программы ВинПульс нельзя рассчитать:

- 1. своевременное ветеринарное обслуживание стада;
- 2. количество корма для каждого животного для питания «вволю»;
- 3. размеры повышения производительности труда;
- 4. снижение расходов на кормление и содержание стада.

8. Какую опцию нельзя внести в базу данных ветеринарных программ: Клиника онлайн, Cloff CRM:

- 1. онлайн-запись;
- 2. использование электронной подписи;
- 3. автоматический учет счетов и оплаты пациентов;
- 4. учет остатков медикаментов в филиалах клиники.

9. Можно ли с использованием ветеринарных программ проследить историю взаимодействия с клиентом?

- 1. можно, при условии введения данных на хозяина и питомца;
- 2. можно без дополнительных данных;
- 3. нельзя;
- 4. можно, но не во всех случаях.

10. Может клиент сам оформить личный кабинет клиента?

- 1. может, при наличии карты клиента;
- 2. может;
- 3. не может;
- 4. может, с помощью администратора.
- 11. Владелец информационных ресурсов это:
	- 1. пользователь, имеющейся в базе данных информации;
	- 2. владелец, который сформировал базу данных по животным;
	- 3. субъект, осуществляющий владение и пользование указанными объектами и реализующий полномочия распоряжения в пределах, установленных законом;
	- 4. лицо, которое распоряжается имеющейся информацией.

12. Информационно-поисковые системы позволяют (несколько вариантов ответа):

- 1. осуществлять поиск, вывод и сортировку данных;
- 2. осуществлять поиск и сортировку данных;
- 3. редактировать данные и осуществлять их поиск;

4. редактировать и сортировать данные.

13. Отличие информационно-поисковой системы (ИПС) от системы управления базами данных (СУБД):

1. в запрете на редактирование данных;

- 2. в отсутствии инструментов сортировки и поиска;
- 3. в количестве доступной информации;
- 4. в качестве доступной информации.

14. В возможности программы «Управление стадом» входят:

- 1. база данных с заболеваниями каждого животного;
- 2. программа сама решает, как контролировать основные жизненные параметры животных;
- 3. программа дает команду для индивидуального кормления каждой особи;
- 4. позволяет осуществлять своевременное ветеринарное обслуживание животных.
- 15. Диаграмму Ганта строят с помощью программ для ветеринарных клиник:
	- 1. Коралл;
	- 2. Управление стадом;
	- 3. Клиентикс CRM, Renovatio, Клиника онлайн. Управление медицинским центром; Cloff CRM.

### Тест №2

1. К основным направлениям использования информационных технологий на животноводческом предприятии относятся:

- 1. автоматизация документооборота;
- 2. коммуникации;
- 3. управление технологией производства;
- 4. автоматизация учета и управления стадом.

2. Добавить (удалить) кнопки на панели быстрого доступа можно следующим способом:

- 1. с помощью кнопки «Настройка панели быстрого доступа»;
- 2. только с помощью команд вкладки ленты «Вставка»;
- 3. с помощью кнопки «Office» кнопки «Параметры Word» «Настройка»;
- 4. с помощью контекстного меню любой кнопки для команды, находящуюся на любой из вкладок ленты Word.
- 3. К классам информационных систем на сельскохозяйственном производстве не относятся:
	- 1. системы планирования ресурсов;
	- 2. системы управления взаимоотношения клиентов между собой;
	- 3. системы хранения информации, данных и знаний;
	- 4. системы управления поставками;

## 4. На ленте экрана расположены следующие элементы:

- 1. вкладки;
- 2. группы;
- 3. команды;
- 4. панель быстрого доступа.

5. К программам общего назначения, используемых для расчета показателей животноводства не относятся:

- 1. Microsoft Excel;
- 2. WINPAS;

- 3. «Корм Оптима»;
- 4. ИАС «СЕЛЭКС.

6. Эти параметры нельзя включить в базу данных КРС при использовании программы расчета рациона «Коралл»:

- 1. инвентарный номер животного;
- 2. вид животного;
- 3. дата рождения животного;
- 4. высота животного в холке.
- 7. Информационные процессы это:
	- 1. процессы сбора, обработки, накопления, хранения, поиска и распространения информации;
	- 2. процессы обработки и сбора информации;
	- 3. процесс создания информационного потока;
	- 4. процесс анализа полученной информации.
- 8. Информационная система это:
	- 1. организационно упорядоченная совокупность документов (массивов документов);
	- 2. процесс обработки документов;
	- 3. процесс сбора информации;
	- 4. процесс анализа информации.
- 9. Информационные технологии это:
	- 1. использование средств техники и связи, реализующих информационные процессы
	- 2. формирование базы данных по животным
	- 3. формирование необходимых документов
	- 4. использование компьютерных программ
- 10. Информационные ресурсы это:
	- 1. отдельные документы и отдельные массивы документов в информационных системах;
	- 2. база данных по животным;
	- 3. документы по животным;
	- 4. массивы документов по животным.
- 11. Мониторинг стационара с использованием ветеринарных программ производить:
	- 1. можно, в том числе, изменять параметры в филиалах;
	- 2. можно, в режиме наблюдения;
	- 3. можно, с регулированием параметров;
	- 4. нельзя.
- 12. Из базы данных клиента можно получить информацию о:
	- 1. особенности окраса;
	- 2. ненаследственные заболевания родителей питомцев;
	- 3. количество мертворожденных детенышей в пометах питомцев;
	- 4. породе, кличке, хозяине питомца.

13. Эти результаты анализов ветеринар не может получить из лаборатории (несколько вариантов ответа):

- 1. рентген из-за большого объема данных;
- 2. УЗИ;
- 3. гистология;
- 4. результаты МРТ из-за большого объема данных.

14. Результаты этих анализов трудно передать в филиалы клиники (несколько вариантов ответа):

- 1. гистология;
- 2. результаты МРТ из-за большого объема данных;
- 3. УЗИ;
- 4. рентген из-за большого объема данных.

15. Является ли заболевание данного питомца карантинным можно узнать:

- **1.** прочитав описание симптомов в интернете;
- **2.** спросив у владельца;
- **3.** посмотрев в базе данных ветеринарных программ;
- **4.** проконсультировавшись с другими владельцами.

#### Тест №3

1. Внесены ли в базу данных ветеринарных программ симптомы наиболее распространенных заболеваний животных:

- 1. нет;
- 2. внесены, но не все;
- 3. описаны как симптомы конкретных питомцев;
- 4. внесены все.
- 2. Параметры, которые можно определить с помощью ветеринарных программ.
	- 1. дата рождения владельца питомца;
	- 2. пол владельца питомца;
	- 3. стоимость 1 кг шерсти питомца;
	- 4. Когда проводилась поверка оборудования.

3. Помогают ли ветеринарные программы определить методы лечения животного:

- 1. да, помогают;
- 2. помогают на основании истории болезни, внесенной в базу данных;
- 3. нет, не помогают;
- 4. задерживают определение методов лечения.

#### 4. К ветеринарным программам относятся:

- 1. компас-3Д;
- 2. Ветменеджер (Vetmanager);
- 3. Paint;
- 4. Photoshop.

#### 5. В личный кабинет клиента не вносятся следующие данные:

- 1. ФИО;
- 2. вид животного;
- 3. порода животного;

- 4. количество прогулок.
- 6. Онлайн-запись клиента это:
	- 1. запись клиента по телефону;
	- 2. запись клиента по приходу в ветклинику;
	- 3. запись клиента на сайте ветклинике;
	- 4. запись клиента по СМС.
- 7. Расчет заработной платы персонала возможен с помощью программы:
	- 1. Ветменеджер (Vetmanager);
	- 2. Access;
	- 3. Paint;
	- 4. OneNote.
- 8. Организации, для которых нельзя использовать ветеринарные программы:
	- 1. ветеринарные клиники;
	- 2. ветеринарные аптеки;
	- 3. ветеринарные лаборатории;
	- 4. предприятия по заготовке кормов.
- 9. Шифрование данных клиента используется в ветеринарных программах таких как:
	- 1. Коралл;
	- 2. API;
	- 3. управление стадом;
	- 4. Вет-Ассистент.
- 10. Ветеринарные программы, в обеих из которых есть возможность организовать Сall центр:
	- 1. Ветменеджер (Vetmanager), Asterisk;
	- 2. ВетАИС (VetAIS), Андиаг (Andiag);
	- 3. АТС, Ветсофт Ветеринар;
	- 4. Енот (Enote), Коралл.
- 11. Система лояльности это (несколько вариантов ответа):
	- 1. повторные продажи клиентам;
	- 2. система скидок для клиентов в ветеринарных программах;
	- 3. бонусы за повторные покупки;
	- 4. дополнительные товары для клиентов.
- 12. Для клиентов ветеринарных клиник предусмотрена опция:
	- 1. рассылки e-mail;
	- 2. рассылки писем почтой;
	- 3. рассылка буклетов;
	- 4. проведение рекламных акций.
- 13. К основным элементам окна приложения Microsoft Word 2013 относятся:
	- 1. кнопка «Office»;
	- 2. строка атрибутов;
	- 3. лента;
	- 4. панель быстрого доступа.

- 14. Средняя массовая доля жира (МДЖ) для совокупности особей, находится как:
	- 1. средневзвешенная величина;
	- 2. среднеарифметическая величина;
	- 3. среднеаналитическая величина;
	- 4. среднестатистическая величина.
- 15. Возможность менять модули «под себя» существует для ветеринарных программ:
	- 1. Asterisk;
	- 2. Енот (Enote);
	- 3. АнималФейс (AnimalFace);
	- 4. Коралл.

## **ТИПОВЫЕ ЗАДАНИЯ И КОНТРОЛЬНЫЕ ВОПРОСЫ ПО ЛАБОРАТОРНЫМ ЗАНЯТИЯМ (на примере первых 6-ти)**

## **Занятие №1. ЭЛЕКТРОННАЯ СЕРТИФИКАЦИЯ ПОДНАДЗОРНЫХ ГОСВЕТНАДЗОРУ ГРУЗОВ, ОТСЛЕЖИВАНИЕ ПУТИ ИХ ПЕРЕМЕЩЕНИЯ ПО ТЕРРИТОРИИ РОССИЙСКОЙ ФЕДЕРАЦИИ В ЦЕЛЯХ СОЗДАНИЯ ЕДИНОЙ ИНФОРМАЦИОННОЙ СРЕДЫ ДЛЯ ВЕТЕРИНАРИИ, ПОВЫШЕНИЕ БИОЛОГИЧЕСКОЙ И ПИЩЕВОЙ БЕЗОПАСНОСТИ С ПОМОЩЬЮ АВТОМАТИЗИРОВАННОЙ СИСТЕМЫ «МЕРКУРИЙ».**

**Цель занятия:** приобретение умений и навыков по информационно-правовому обеспечению деятельности.

**Задание.** Зарегистрировать груз, поднадзорный госветнадзору г. Калининграда и отследить путь его перемещения по территории Российской Федерации с помощью автоматизированной системы «Меркурий».

*Контрольные вопросы по занятию:*

- 1. Подсистема Склад Временного Хранения (Меркурий.СВХ).
- 2. Подсистема Государственная Ветеринарная Экспертиза (Меркурий.ГВЭ).
- 3. Подсистема Хозяйствующего субъекта (Меркурий.ХС).
- 4. Подсистема Территориального управления (Меркурий.ТУ).
- 5. Подсистема Уведомлений (Меркурий.Уведомления).
- 6. Подсистема проверки подлинности выданных ВСД.
- 7. Универсальный шлюз (Ветис.API).

## **Занятие №2. СОВРЕМЕННЫЙ ПРОГРАММНЫЙ ПРОДУКТ, ПРЕДНАЗНАЧЕННЫЙ ДЛЯ УЧЕТА, АНАЛИЗА, ХРАНЕНИЯ И ОБРАБОТКИ ИНФОРМАЦИИ ПО КРУПНОМУ РОГАТОМУ СКОТУ МОЛОЧНОГО НАПРАВЛЕНИЯ ПРОДУКТИВНОСТИ «СЕЛЕКС».**

**Цель занятия:** приобретение умений и навыков по работе с современным программным продуктом, предназначенным для учета, анализа, хранения и обработки информации по крупному рогатому скоту молочного направления продуктивности «Селекс».

**Задание.** Создать базу данных племенных животных с помощью программного продукта, предназначенного для учета, анализа, хранения и обработки информации по крупному рогатому скоту молочного направления продуктивности «Селекс». Добавить в базу несколько вновь поступивших животных.

*Контрольные вопросы по занятию:*

- 1. Ведение базы данных племенных животных.
- 2. Оперативное управление производством и селекционно-племенной работой;
- 3. Выдача племенных карточек и племенных свидетельств;
- 4. Определение генетического потенциала животных;
- 5. Формирование генотипа молодняка;
- 6. Формирование годовой отчетности (свод и анализ бонитировки);
- 7. Прогнозирование производства продукции животноводства;
- 8. Перспективное и текущее планирование;
- 9. Анализ состояния воспроизводства и продуктивности в стаде;
- 10. Анализ выращивания молодняка.

## **Занятие №3. КОМПЬЮТЕРНАЯ СИСТЕМА ВЕТИС**

**Цель занятия**: приобретение умений и навыков по работе с расширенными возможностями платформы ВетИС и ее компонентами за счет подключения сторонних информационных систем. Автоматизация взаимодействия системы Меркурий с учетными системами хозяйствующих субъектов и ветеринарных служб субъектов для решения задач электронной ветеринарной сертификации.

**Задание**. Обработать заявку в единой заявочной системе на выполнение определенной операции, определить пользователя, который инициирует запрос и содержит сведения самого запроса. Использовать специальный код, который идентифицирует учетную запись пользователя и позволяет веб-сервису получить доступ к информации о хозяйствующем субъекте и обслуживаемых предприятиях, к которым данный пользователь относится.

*Контрольные вопросы по занятию:*

- 1. Взаимодействие с компонентом Меркурий.
- 2. Взаимодействие с компонентом Цербер.
- 3. Взаимодействие с компонентом Икар.
- 4. Подсистема обработки заявок.

## **Занятие №4. КОМПЬЮТЕРНАЯ СИСТЕМА ВЕТМЕНЕДЖЕР (VETMANAGER)**

**Цель занятия**: приобретение умений и навыков по основам работы с компьютерной системой Ветменеджер (Vetmanager) используемой для ветклиники, веткабинета, лаборатории, зоомагазина, программы для услуг ветеринарной службы или частного ветеринара на дом.

**Задание**. Оформить в компьютерной системе Ветменеджер (Vetmanager) карту первичного приема пациента, загрузить его фото, осуществит расчет стоимости приема, запись на повторный прием.

*Контрольные вопросы по занятию:*

- 1. Ведение лечебных карт и приема.
- 2. Загрузка фото и видео в программу.
- 3. Доступ к программе дистанционно.
- 4. Онлайн-запись клиентов.
- 5. Аналитика и отчеты.
- 6. Управление счетами и оплатами.
- 7. Поддержка онлайн касс.
- 8. Интеграция с лабораторным оборудованием.
- 9. Работа через телефон.
- 10. Возможность управлять филиалами.

## **Задание №5. КОМПЬЮТЕРНАЯ СИСТЕМА ВЕТ-АССИСТЕНТ**

**Цель занятия**: приобретение умений и навыков по основам использования компьютерной системы Вет-Ассистент.

**Задание**. Перечислить на счет головной клиники финансы для оплаты медикаментов. Записать клиента на стационарное лечение.

*Контрольные вопросы по занятию:*

- 1. Ведение лечебных карт и приема.
- 2. Задачи для врачей.
- 3. Загрузка фото и видео в программу.

- 4. Доступ к программе дистанционно.
- 5. Онлайн-запись клиентов.
- 6. Складской учет.
- 7. Аналитика и отчеты.
- 8. Управление счетами и оплатами.
- 9. Управление расходами и финансами.
- 10. Расчет зарплаты.
- 11. Стационарное лечение.

### **Задание №6 КОМПЬЮТЕРНАЯ СИСТЕМА ВЕТСОФТ ВЕТЕРИНАР**

**Цель занятия**: приобретение умений и навыков по основам пользования компьютерной системой Ветсофт Ветеринар.

**Задание**. Провести учет медикаментов, оставшихся на складе, сделать отчет об остатках.

*Контрольные вопросы по занятию:*

- 1. Ведение лечебных карт и приема.
- 2. Складской учет.
- 3. Аналитика и отчеты.
- 4. Управление счетами и оплатами.
- 5. Поддержка онлайн касс.
- 6. Управление расходами и финансами.

## **ПРИМЕРНЫЙ ПЕРЕЧЕНЬ ТЕМ ИНДИВИДУАЛЬНЫХ ЗАДАНИЙ (ТЕМ КОНТРОЛЬНЫХ РАБОТ)**

1. Описать, какие операции позволяют осуществлять информационно-поисковые системы.

2. Описать элементы, которые возникают на ленте экрана монитора, при открытии любой ветеринарной программы.

3. Каким способом можно добавить (удалить) кнопки на панели быстрого доступа, при открытии ветеринарных программ?

4. Какие системы не относятся к классам информационных систем на сельскохозяйственном производстве?

5. В чем отличие информационно-поисковой системы (ИПС) от системы управления базами данных (СУБД)?

6. Кто такой владелец информационных ресурсов?

7. Что относится к основным направлениям использования информационных технологий на животноводческом предприятии?

8. Описать основные информационные технологии.

9. Описать основные информационные ресурсы.

10. Кратко описать возможности Windows.

11. Как вызвать на экран контекстное меню?

12. Сколько документов можно одновременно открыть в редакторе Word?

13. Как найти в тексте документа Microsoft Word необходимое слово?

14. Какую кнопку в Microsoft Word нужно нажать для создания автоматического нумерованного списка рекомендаций для лечения питомца?

15. Описать функции базы данных племенных животных с помощью программного продукта, предназначенного для учета, анализа, хранения и обработки информации по крупному рогатому скоту молочного направления продуктивности «Селэкс»

16. Каким количеством стационаров (в головной клинике и в филиалах) можно управлять с помощью программы Ветменеджер?

17. Какая удобная опция предусмотрена для клиентов ветеринарных клиник?

18. Какие данные вносятся в личный кабинет клиента и, автоматически, в базу данных с помощью ветеринарных программ?

19. Технические параметры, которые можно проследить с помощью ветеринарных программ.

20. Правильно ли утверждать, что ветеринарные программы помогают определить методы лечения животного?

21. Организации, для которых нельзя использовать ветеринарные программы

22. Какой метод определения массовой доли жира в молоке, приведенный в программе «Управление стадом», является наиболее точным?

23. Какие данные вносятся в базу данных животных (КРС) с помощью ветеринарных программ?

24. Сколько наиболее распространенных инфекционных заболеваний собак внесены в ветеринарные программы Ветсофт Ветеринар, Енот?

25. С помощью какой программы возможен расчет заработной платы персонала?

26. Какие преимущества дает подключение телефонии и Call-центров к Ветменеджер?

27. Какие преимущества в общении с клиентами дает использование ветеринарных программ в ветклиниках, веткабинетах?

28. В каких ветеринарных программах используется шифрование данных клиента?

29. Описать отличия базы данных ветеринарной программы Енот.

30. Какие опции выполняет программа Енот?

31. Какие ветеринарные программы позволяют отследить кормление стада «в волю»?

32. Какая опция предусмотрена для связи с клиентами ветеринарных клиник?

33. С помощью какой программы возможен расчет с поставщиками оборудования и медикаментов в головную клинику и в филиалы?

34. Какая программа позволяет получить сертификат качества продукции животноводства?

35. Соответствует ли истине утверждение, что в базу данных ветеринарных программ внесены симптомы наиболее распространенных инфекционных и карантинных заболеваний птиц?

## **ВОПРОСЫ ДЛЯ ПРОВЕДЕНИЯ ПРОМЕЖУТОЧНОЙ АТТЕСТАЦИИ (ЗАЧЕТ)**

1. Информационные процессы и технологии в ветеринарии.

2. Информационные модели в ветеринарии.

3. Программа управления стадом животных Dairy Comp 305.

4. Программа управления стадом животных DairyPlan.

5. Программа управления стадом животных DelProAfiFarm.

6. Программа управления стадом животных Unitrack.

7. Программа управления стадом животных Milkline DataFlow.

8. Программа управления стадом животных MilkCentre.

9. Программа управления стадом животных ВинПульса.

10. Программа управления стадом животных Farmsoft.

11. Кормление молочного скота, программа управления рационом, комплексная оптимизация, и анализ рационов, комбикормов и премиксов «Коралл».

12. Программа для ветеринарных клиник Клиентикс.

13. Программа для ветеринарных клиник CRM.

14. Программа для ветеринарных клиник Renovatio.

15. Программа для ветеринарных клиник Клиника онлайн.

16. Программа для ветеринарных клиник Cloff CRM.

17. Программа для ветеринарных клиник Управление медицинским центром.

18. Программа для ветеринарных клиник, ветеринарных кабинетов, ветеринарных лабораторий, ветеринарных аптек, зоомагазинов Ветменеджер (Vetmanager).

19. Программа для ветеринарных клиник, ветеринарных кабинетов, ветеринарных лабораторий, ветеринарных аптек, зоомагазинов Енот (Enote).

20. Программа для ветеринарных клиник, ветеринарных кабинетов, ветеринарных лабораторий, ветеринарных аптек, зоомагазинов БИТ.

21. Программа для ветеринарных клиник, ветеринарных кабинетов, ветеринарных лабораторий, ветеринарных аптек, зоомагазинов Айболит.

22. Программа для ветеринарных клиник, ветеринарных кабинетов, ветеринарных лабораторий, ветеринарных аптек, зоомагазинов АнималФейс (AnimalFace).

23. Программа для ветеринарных клиник, ветеринарных кабинетов, ветеринарных лабораторий, ветеринарных аптек, зоомагазинов ВетАИС (VetAIS).

24. Программа для ветеринарных клиник, ветеринарных кабинетов, ветеринарных лабораторий, ветеринарных аптек, зоомагазинов Вет-Ассистент.

25. Программа для ветеринарных клиник, ветеринарных кабинетов, ветеринарных лабораторий, ветеринарных аптек, зоомагазинов Андиаг (Andiag).

26. Программа для ветеринарных клиник, ветеринарных кабинетов, ветеринарных лабораторий, ветеринарных аптек, зоомагазинов Ветсофт Ветеринар.

27. Электронная сертификация поднадзорных госветнадзору грузов, отслеживание пути их перемещения по территории Российской Федерации в целях создания единой информационной среды для ветеринарии, повышение биологической и пищевой безопасности с помощью автоматизированной системы «Меркурий».

28. Современный программный продукт, предназначенный для учета, анализа, хранения и обработки информации по крупному рогатому скоту молочного направления продуктивности «Селекс».